МИНИСТЕРСТВО НАУКИ И ВЫСШЕГО ОБРАЗОВАНИЯ РОССИЙСКОЙ ФЕДЕРАЦИИ Федеральное государственное бюджетное образовательное учреждение высшего образования «КУБАНСКИЙ ГОСУДАРСТВЕННЫЙ УНИВЕРСИТЕТ» Физико-технический факультет

УТВЕРЖДАЮ: Проректор по учебной работе, качеству образования - первый **JOCRTOD** Т.А. Хагуров  $-2022$  r. ugg

# РАБОЧАЯ ПРОГРАММА ДИСЦИПЛИНЫ (МОДУЛЯ)

# **Б1.В.04 ОПТИЧЕСКИЕ ЦИФРОВЫЕ** ИНФОКОММУНИКАЦИОННЫЕ СИСТЕМЫ

(код и наименование дисциплины в соответствии с учебным планом)

# Направление подготовки / специальность

11.04.02 Инфокоммуникационные технологии и системы связи (код и наименование направления подготовки/специальности)

Направленность (профиль) / специализация

Оптические системы локации, связи и обработки информации

(наименование направленности (профиля) специализации)

Форма обучения

очная

(очная, очно-заочная, заочная)

Квалификация Магистр

(бакалавр, магистр, специалист)

Краснодар 2022

цифровые **E1.B.04** «Оптические дисциплины Рабочая программа инфокоммуникационные системы» составлена в соответствии с федеральным стандартом высшего образования государственным образовательным (ФГОС ВО) по направлению подготовки 11.04.02 «Инфокоммуникационные технологии и системы связи»

Программу составил:

А.С. Левченко, канд. физ.-мат. наук, доцент кафедры оптоэлектроники

**одниеь** 

цифровые **61.B.04** «Оптические дисциплины Рабочая программа кафедры системы» утверждена инфокоммуникационные на заседании оптоэлектроники ФТФ, протокол № 9 от 13 апреля 2022 г. Заведующий кафедрой оптоэлектроники д-р техн. наук, профессор Н.А. Яковенко

физикоучебно-методической комиссии Утверждена заседании на технического факультета, протокол № 8 от 15 апреля 2022 г. Председатель УМК ФТФ д-р физ.-мат. наук, профессор Н.М. Богатов

полпись

Рецензенты:

Ялуплин М.Д., канд. физ.-мат. наук, зам. начальника по проектной работе ГБУЗ МИАЦ МЗ КК

Исаев В.А., д-р физ.-мат. наук, зав. кафедрой теоретической физики и компьютерных технологий

#### **1 Цели и задачи изучения дисциплины (модуля)**

#### **1.1 Цель освоения дисциплины**

Учебная дисциплина «Оптические цифровые инфокоммуникационные системы» ставит своей целью эффективному применению и конфигурированию телекоммуникационного оборудования, используемого в мультисервисных магистральных промышленных сетях связи и сетях провайдеров служб, приобретении умений и навыков в проектировании и сопровождении телекоммуникационных сетей различной сложности (в вопросах технической эксплуатации: администрирования, диагностики ошибок, обеспечения функционирования телекоммуникационного оборудования, проведение ремонтно-восстановительных работ).

#### **1.2 Задачи дисциплины**

Имеет задачу приобретения и закрепления практических навыков и знаний в сопровождении современных мультисервисных сетей связи, что является необходимой составляющей в работе сетевых инженеров, отвечающих за проектирование, реализацию и поддержку эффективного функционирования магистральных, промышленных, корпоративных сетей и сетей провайдеров служб.

#### **1.3 Место дисциплины (модуля) в структуре образовательной программы**

Дисциплина «Оптические цифровые инфокоммуникационные системы» относится к «формируемой участниками образовательных отношений» части Блока 1 «Дисциплины (модули)» учебного плана. В соответствии с рабочим учебным планом дисциплина изучается последовательно в двух семестрах 2-м и 3-м, соответственно на первом и втором курсе по очной и очно-заочной форме обучения. Вид промежуточной аттестации: в пятом семестре – зачет, а в шестом – экзамен.

В настоящее время в России NGN сети реализованы в виде отдельных, подчас весьма непохожих друг на друга, фрагментов, вкраплённых в существующие национальные сети инфокоммуникаций. Однако, в настоящий момент весьма медленным темпом, но всё же происходит переход к сетям FGN, в общем случае представляющих собой многомерную и, как правило, многоуровневую сеть, в которую интегрированы транспортная сеть, сеть синхронизации, сеть сигнализации и другие сети поддержки транспорта и доступа, а также сервисные сети для совместного наилучшим образом надежного, качественного и безопасного предоставления разнообразнейших услуг потребителям (пользователям). При этом большая часть телекоммуникационного оборудования имеет импортное производство и актуальные технические описания его работы и настройки приведены на иностранном языке (En).

В связи с этим, материал дисциплины весьма объёмен, и сложен в понимании, а также сложна и междисциплинарная связь. Материал дисциплины базируется на знаниях, умениях и навыках, полученных согласно стандарту высшего профессионального образования по направлению подготовки 11.03.02 «Инфокоммуникационные технологии и системы связи» (квалификация (степень) «бакалавр»), поэтому предполагается, что студент уже обладает знаниями основ коммутации и маршрутизации в сетях пакетной передачи данных, владеет понятиями основ настройки простейшего телекоммуникационного оборудования, знаком с некоторыми протоколами передачи данных, а так же с основами построения сетей ТФОП; может читать и понимать техническую документацию на иностранном языке (Eg) т.е. успешно освоил дисциплину «иностранный язык в профессиональной деятельности».

### **1.4 Перечень планируемых результатов обучения по дисциплине (модулю), соотнесенных с планируемыми результатами освоения образовательной программы**

Изучение данной учебной дисциплины направлено на формирование у обучающихся общепрофессиональных компетенций: ПК-4; ПК-5; ПК-7

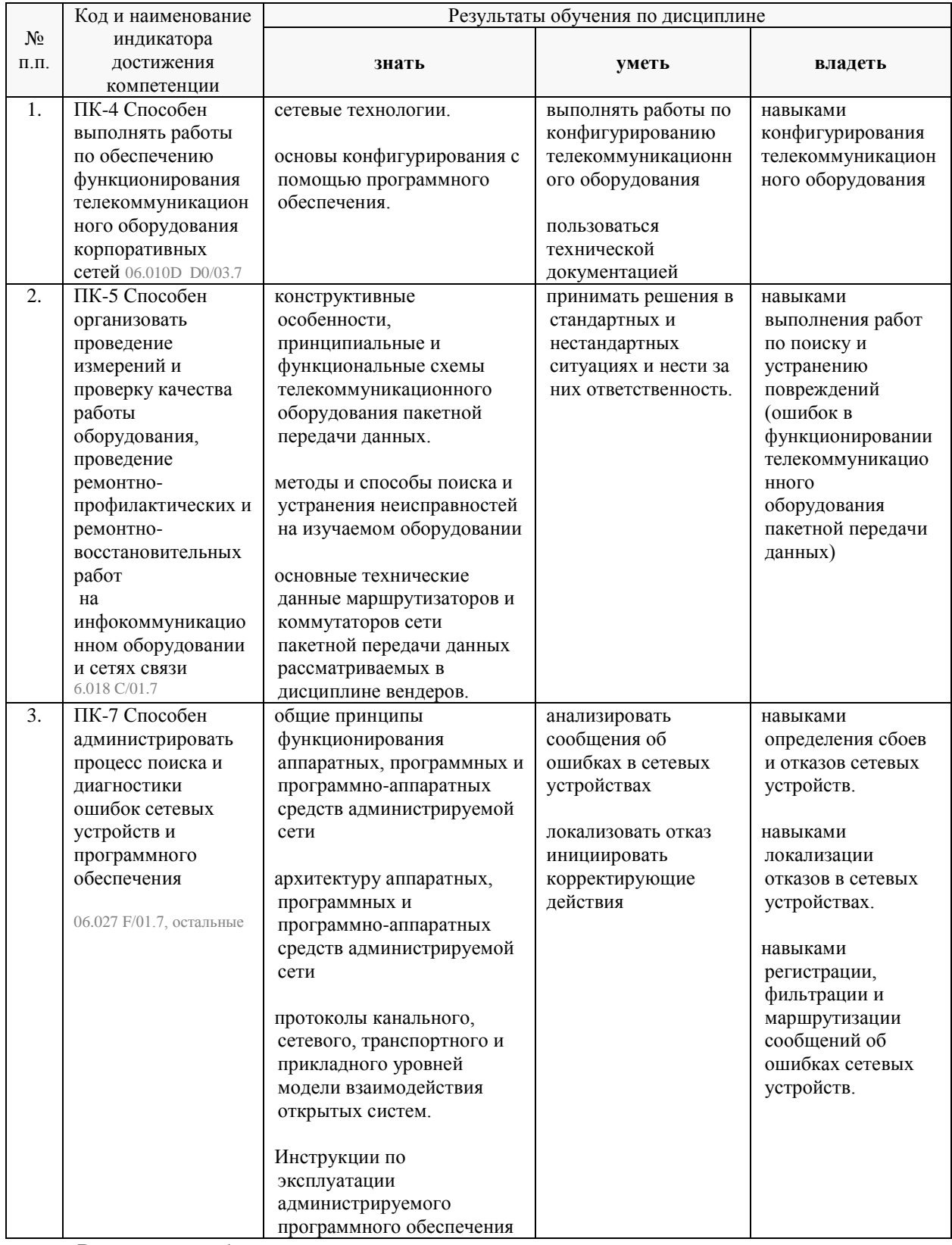

Результаты обучения по дисциплине достигаются в рамках осуществления всех видов контактной и самостоятельной работы обучающихся в соответствии с утвержденным учебным планом.

Индикаторы достижения компетенций считаются сформированными при достижении соответствующих им результатов обучения.

## 2. Структура и содержание дисциплины

2.1 Распределение трудоёмкости дисциплины по видам работ

Общая трудоёмкость дисциплины составляет 5 зач.ед. (180 часов), их распределение по видам работ представлено в таблице (для студентов очной и очно-заочной форм обучения).

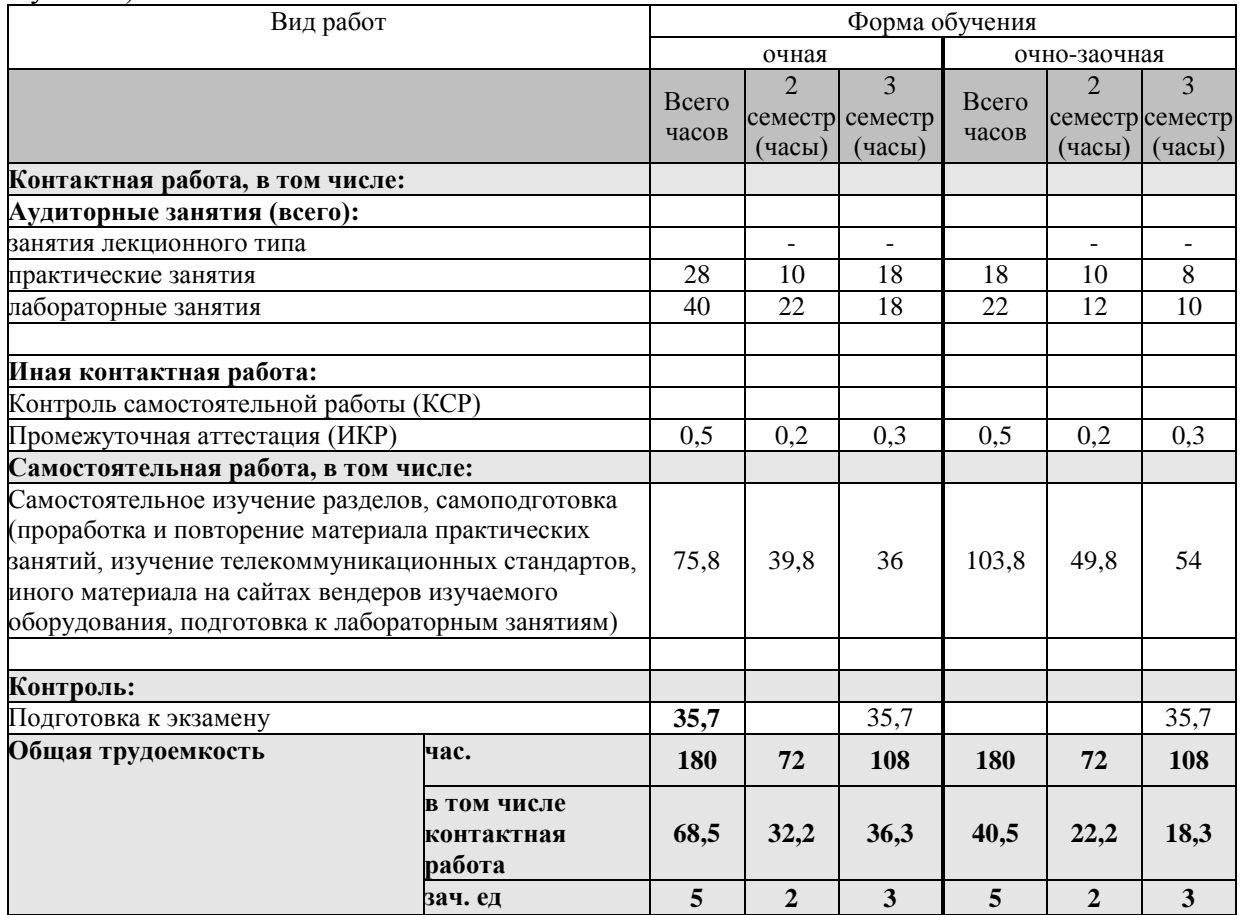

Контактная работа при проведении учебных занятий по дисциплине «Оптические цифровые инфокоммуникационные системы» включает в себя: практические занятия, лабораторные работы, групповые консультации (так же и внеаудиторные, через электронную среду MS\_Teams). Промежуточная аттестация: зачет в тестовой форме, а экзамен в виде выполнения практического задания на время (что необходимо для проверки достижения умений и навыков владения достигаемых составляющих указанных в пункте 1.4 компетенций.

#### **2.2 Содержание дисциплины**

Распределение видов учебной работы и их трудоемкости по разделам дисциплины.

Разделы (темы) дисциплины, изучаемые во **2-м** и **3-м** семестрах **сводная таблица** *(очная форма)*:

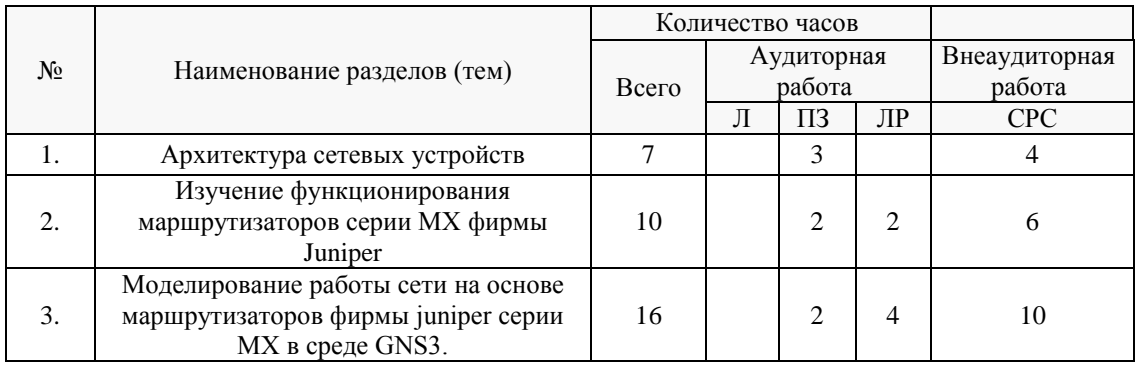

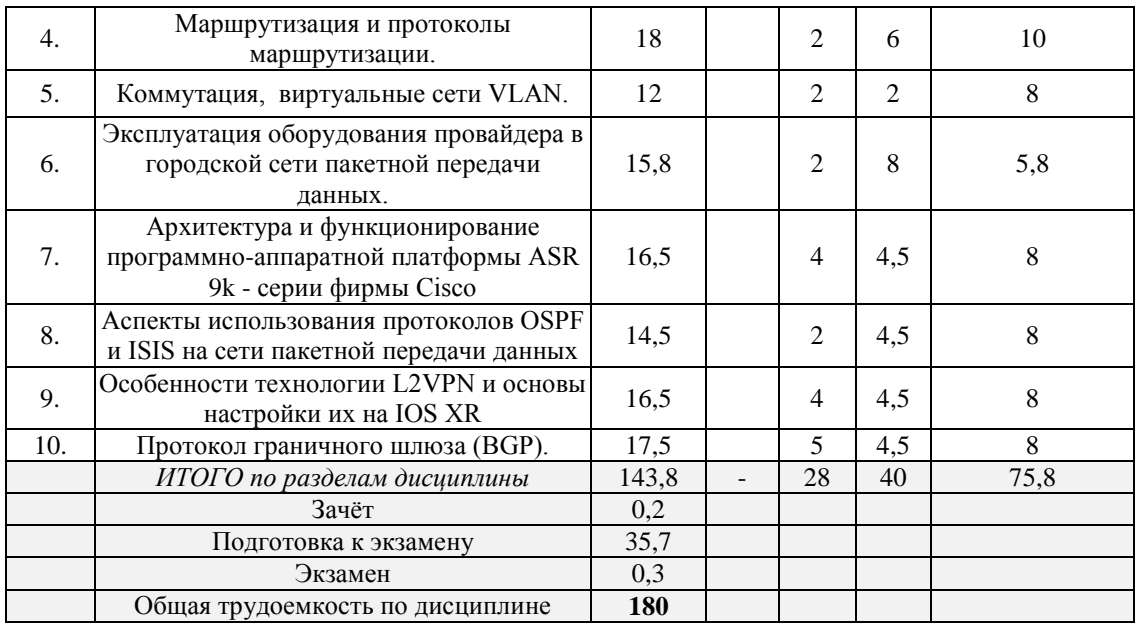

Примечание: Л – лекции, ПЗ – практические занятия / семинары, ЛР – лабораторные занятия, СРС – самостоятельная работа студента

Разделы (темы) дисциплины, изучаемые во **2-м** и **3-м** семестрах **сводная таблица** *(очнозаочноая форма)*:

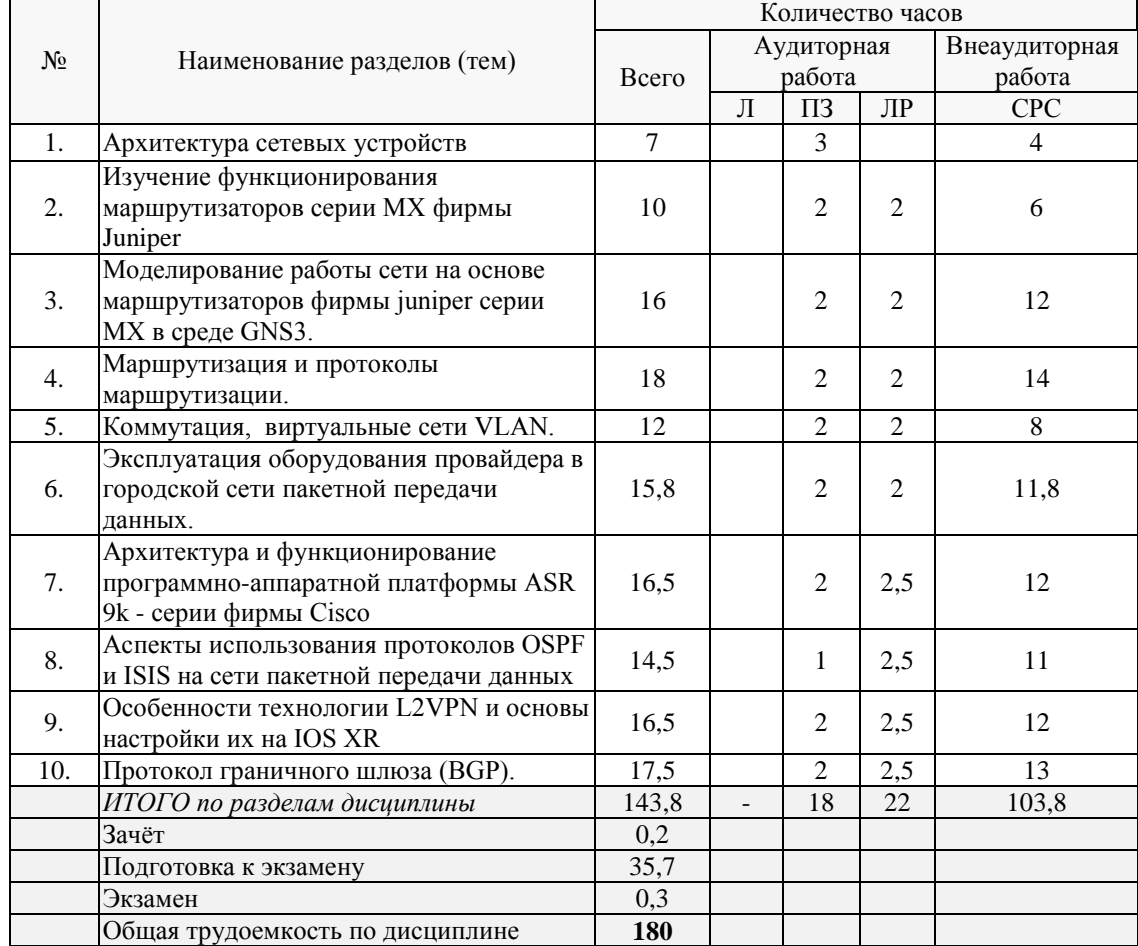

Примечание: Л – лекции, ПЗ – практические занятия / семинары, ЛР – лабораторные занятия, СРС – самостоятельная работа студента

| $N_2$ | Наименование разделов (тем)                                                                                                    | Количество часов |                              |                             |                |                      |
|-------|----------------------------------------------------------------------------------------------------|------------------|------------------------------|-----------------------------|----------------|----------------------|
|       |                                                                                                    | Всего            | Аудиторная                   |                             |                | Внеаудиторная        |
|       |                                                                                                    |                  | работа<br>ЛР<br>Л<br>$\Pi$ 3 |                             |                | работа<br><b>CPC</b> |
|       | Изучение функционирования                                                                                                    |                  |                              |                             |                |                      |
| 1.    | маршрутизаторов серии МХ фирмы<br>Juniper                                                                                                    | 10               |                              | $\mathfrak{D}$              | 2              | 6                    |
| 2.    | Моделирование работы сети на основе<br>маршрутизаторов фирмы Juniper серии<br>MX в среде GNS3.                                                       | 16               |                              | $\overline{2}$              | 4              | 10                   |
| 3.    | Маршрутизация и протоколы<br>маршрутизации.                                                                                                    | 18               |                              | $\mathcal{D}_{\mathcal{L}}$ | 6              | 10                   |
| 4.    | Основы коммутации, виртуальные сети<br>VLAN.                                                                                                    | 12               |                              | $\mathfrak{D}$              | $\mathfrak{D}$ | 8                    |
| 5.    | Эксплуатация оборудования провайдера в<br>городской сети пакетной передачи данных<br>на примере взаимодействия роутеров<br>Juniper уровня агрегации. | 15,8             |                              | $\mathcal{D}_{\mathcal{L}}$ | 8              | 5,8                  |
|       | ИТОГО по разд. дисц. во 2-м семестре                                                                                                    | 71,8             |                              | 10                          | 22             | 39,8                 |
|       | зачет                                                                                                    | 0,2              |                              |                             |                |                      |
|       | Итого в 5-м семестре:                                                                                                    | 72               |                              |                             |                |                      |

Разделы (темы) дисциплины, изучаемые во **2** семестре *(очная форма)*:

Разделы (темы) дисциплины, изучаемые во **2** семестре *(очно-заочная форма)*:

|                  | Наименование разделов (тем)                                                                                                    | Количество часов |                      |                             |                |                         |
|------------------|----------------------------------------------------------------------------------------------------|------------------|----------------------|-----------------------------|----------------|-------------------------|
| N <sub>2</sub>   |                                                                                                    | Всего            | Аудиторная<br>работа |                             |                | Внеаудиторная<br>работа |
|                  |                                                                                                    |                  | Л                    | $\Pi$ <sub>3</sub>          | ЛР             | <b>CPC</b>              |
| 1.               | Изучение функционирования<br>маршрутизаторов серии МХ фирмы<br>Juniper                                                                               | 10               |                      | $\mathcal{L}$               | 2              | 6                       |
| 2.               | Моделирование работы сети на основе<br>маршрутизаторов фирмы Juniper серии<br>MX в среде GNS3.                                                       | 16               |                      | $\mathcal{L}$               | 2              | 12                      |
| 3.               | Маршрутизация и протоколы<br>маршрутизации.                                                                                                    | 18               |                      | $\mathcal{D}_{\mathcal{L}}$ | $\mathfrak{D}$ | 14                      |
| $\overline{4}$ . | Основы коммутации, виртуальные сети<br>VLAN.                                                                                                    | 12               |                      | $\mathfrak{D}$              | $\mathfrak{D}$ | 8                       |
| 5 <sub>1</sub>   | Эксплуатация оборудования провайдера в<br>городской сети пакетной передачи данных<br>на примере взаимодействия роутеров<br>Juniper уровня агрегации. | 15,8             |                      | $\mathcal{D}$               | $\mathfrak{D}$ | 11,8                    |
|                  | ИТОГО по разд. дисц. во 2-м семестре                                                                                                    | 71,8             |                      | 10                          | 12             | 49,8                    |
|                  | зачет                                                                                                    | 0,2              |                      |                             |                |                         |
|                  | Итого в 5-м семестре:                                                                                                    | 72               |                      |                             |                |                         |

## Разделы (темы) дисциплины, изучаемые в **3** семестре *(очная форма)*:

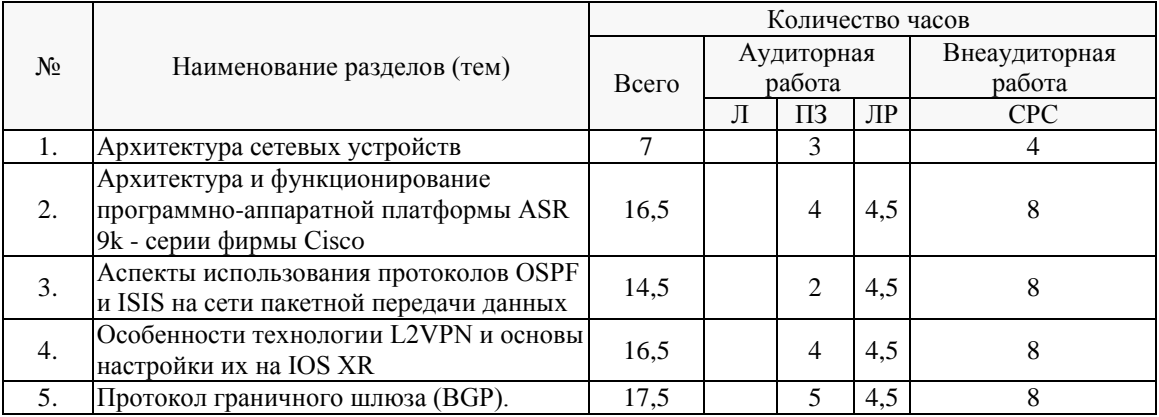

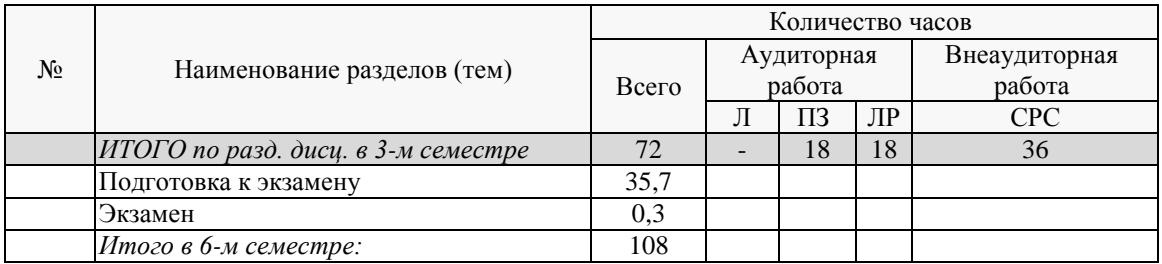

## Разделы (темы) дисциплины, изучаемые во **3** семестре *(очно-заочная форма)*:

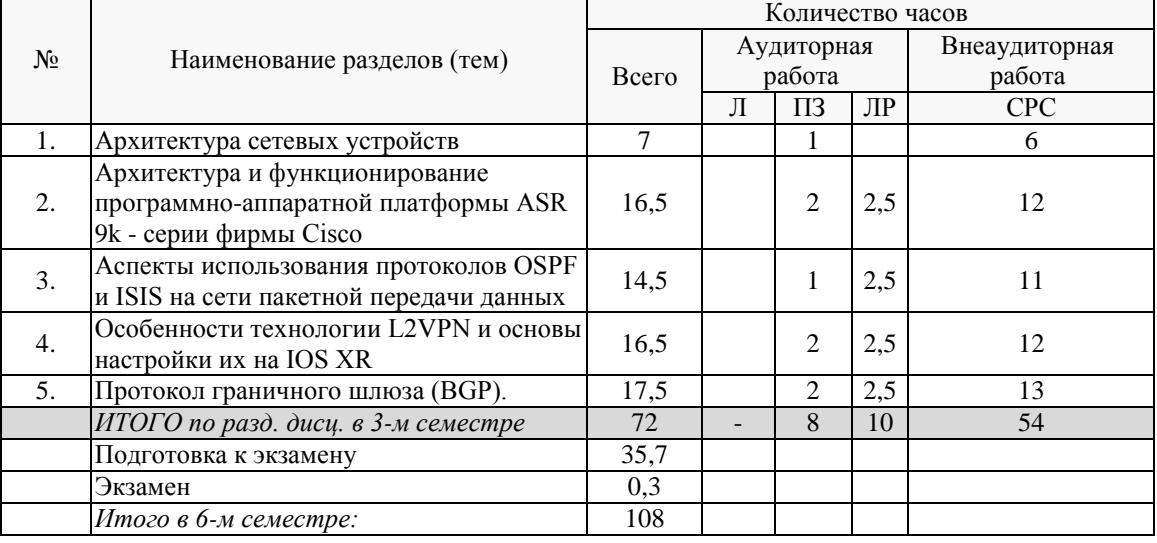

## **2.3 Содержание разделов (тем) дисциплины**

## **2.3.1 Занятия лекционного типа**

Согласно учебному плану лекции по данной дисциплине не предусмотрены.

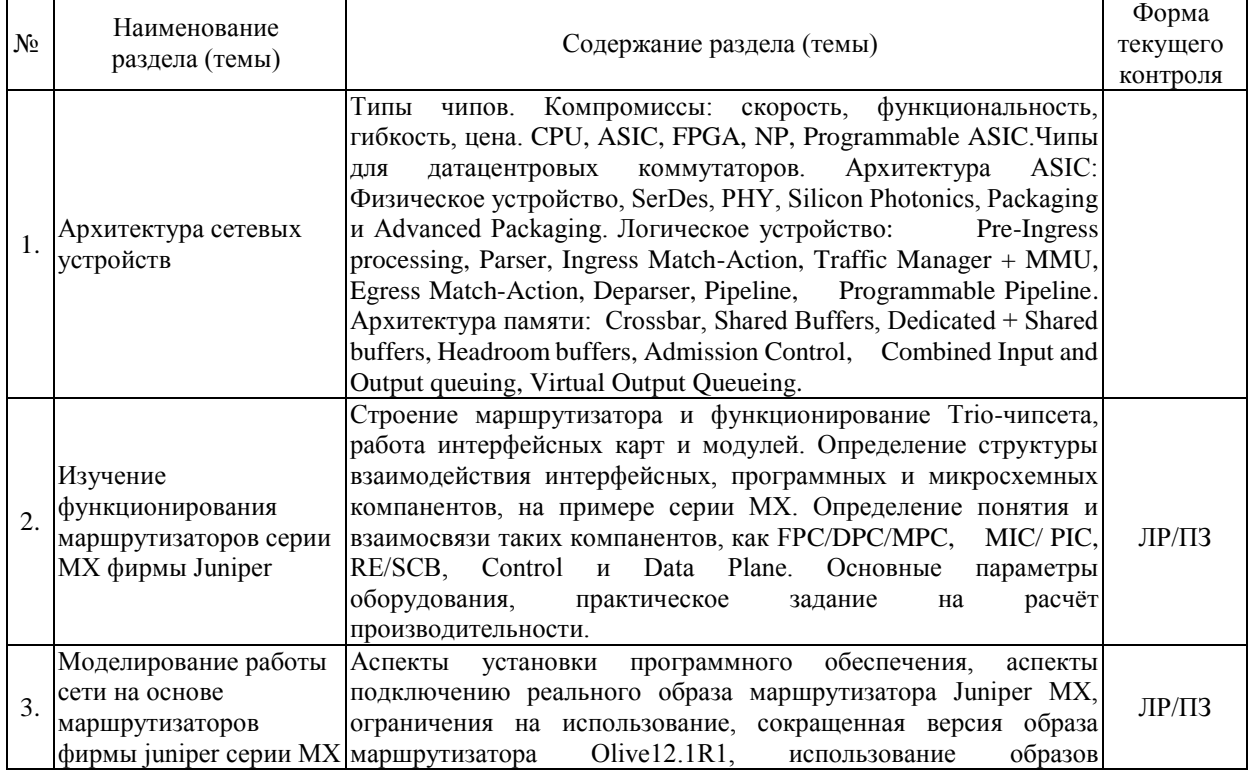

## **2.3.2 Практические занятия.**

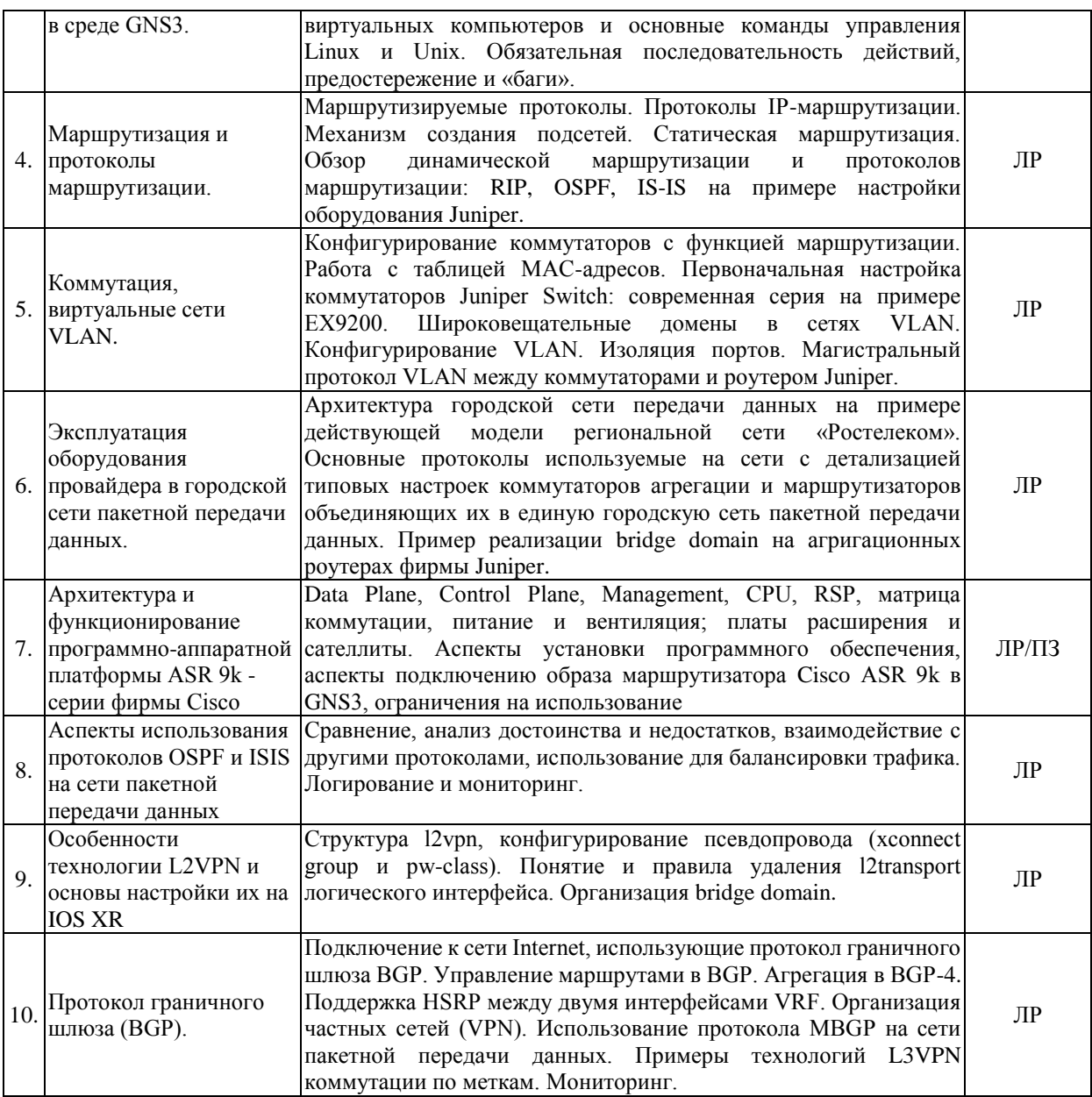

Защита лабораторной работы (ЛР), выполнение практических заданий на самих занятиях под руководством преподавателя (ПЗ).

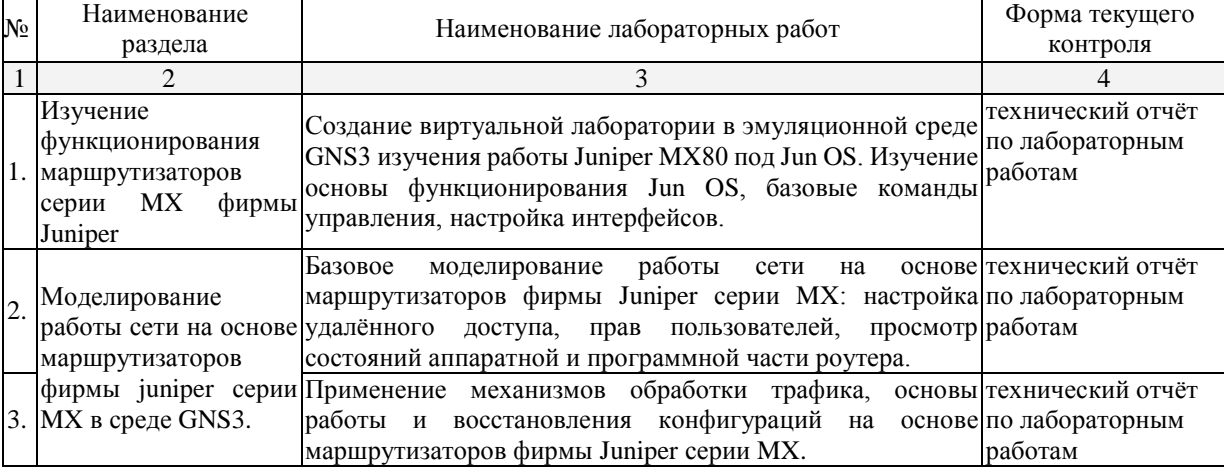

# **2.3.3 Лабораторные занятия.**

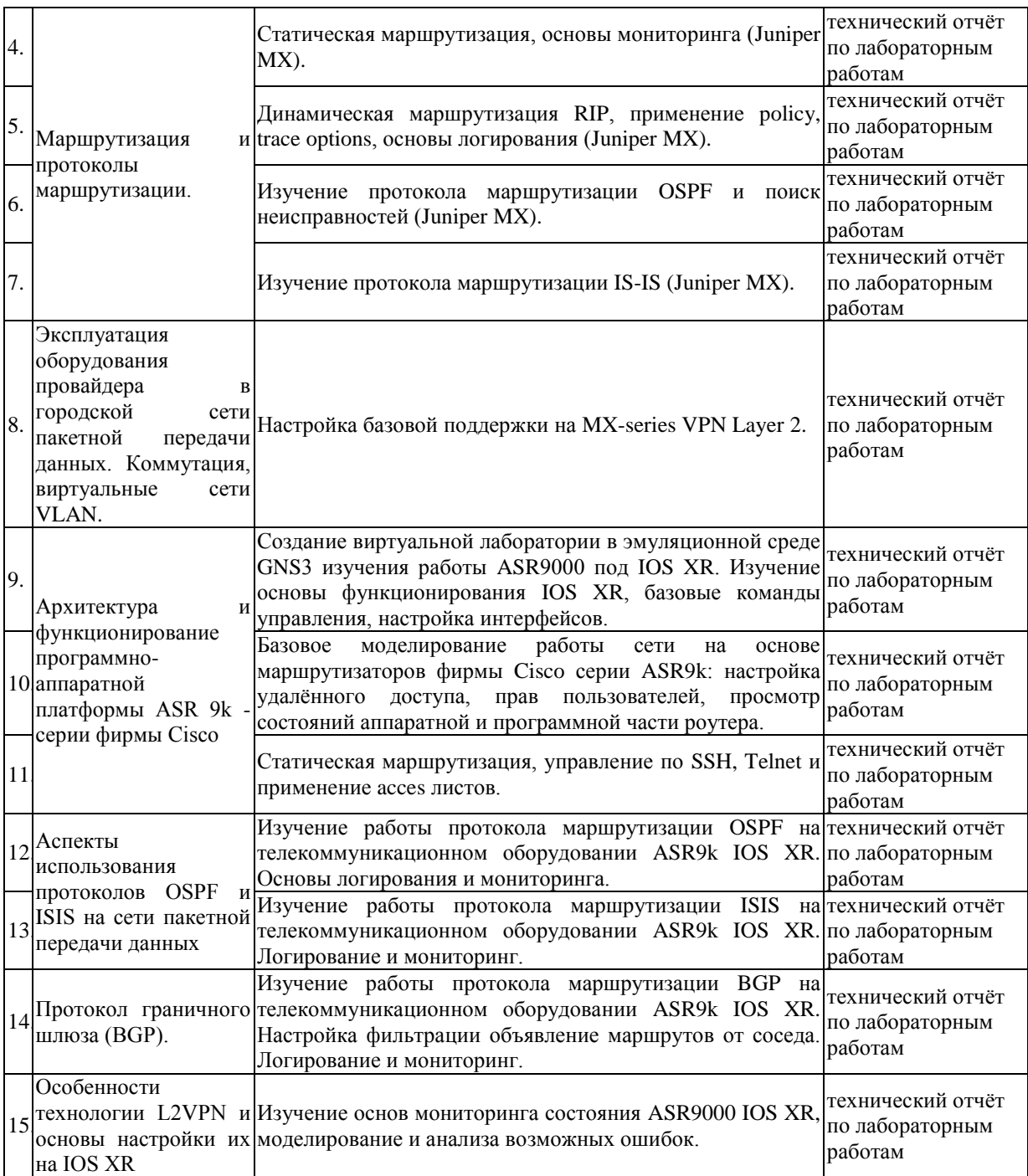

При изучении дисциплины могут применятся некоторые аспекты модели «перевёрнутого обучения» в режиме дискуссионно-ориентированного перевёрнутого класса или виртуального перевёрнутого класса: дистанционные образовательные технологии (электронное обучение) в форме смешанного обучения, основанного на сочетании очного обучения и обучения компьютерными средствами, включающими некоторые аспекты в формате дистанционного обучения в соответствии с ФГОС ВО. В условиях развития электронной информационно-образовательной среды вуза в качестве управления обучением выбрана платформа Moodle, однако, совместно с ней для создания и публикации контента и учебных объектов используются: служба видео трансляции Microsoft Stream и инструмент для коммуникации и обратной связи Microsoft Teams. Однако, для удалённого выполнения лабораторных работ требуется современная ЭВМ с параметрами достаточными для одновременной эмуляции работы в GNS3 четырёх роутеров Juniper серии MX c восьмью 10G интерфейсов QEMU+riot эмулятором для второго семестра. И достаточными для одновременной эмуляции работы в GNS3 четырёх роутеров ASR 9k для третьего семестра. Примерные минимальные требования для комфортного изучения к CPU – не хуже Ryzen 5 2600 или Intel Core i5-8400, ОЗУ – не менее 16 Гб.

#### **2.3.4 Примерная тематика курсовых работ (проектов)**

Согласно учебному плану курсовые работы (проекты) по данной дисциплине не предусмотрены.

#### **2.4 Перечень учебно-методического обеспечения для самостоятельной работы обучающихся по дисциплине (модулю)**

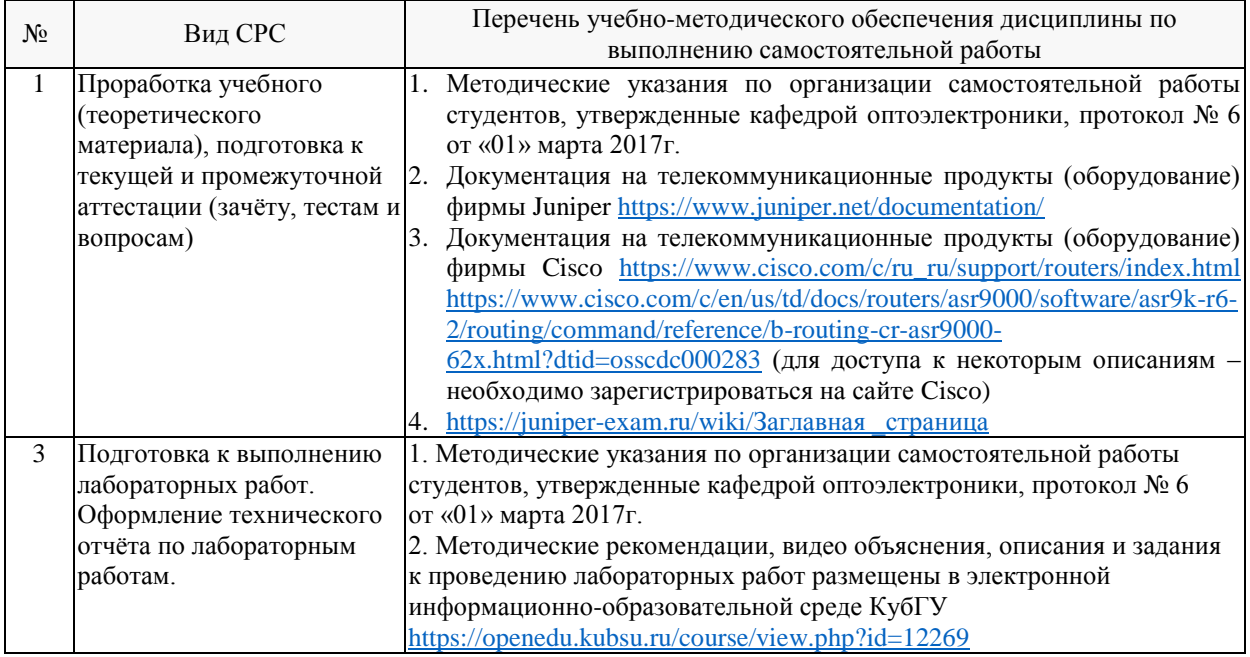

Учебно-методические материалы для самостоятельной работы обучающихся из числа инвалидов и лиц с ограниченными возможностями здоровья (ОВЗ) предоставляются в формах, адаптированных к ограничениям их здоровья и восприятия информации:

Для лиц с нарушениями зрения:

– в печатной форме увеличенным шрифтом,

– в форме электронного документа,

Для лиц с нарушениями слуха:

– в печатной форме,

– в форме электронного документа.

Для лиц с нарушениями опорно-двигательного аппарата:

– в печатной форме,

– в форме электронного документа,

– в форме аудиофайла.

Данный перечень может быть конкретизирован в зависимости от контингента обучающихся.

#### **3. Образовательные технологии, применяемые при освоении дисциплины (модуля)**

При изучении дисциплины проводятся следующие виды учебных занятий и работ: практические занятия, домашние задания, защита лабораторных работ, консультации с преподавателем, самостоятельная работа студентов (изучение теоретического материала, подготовка к практическими занятиям, подготовка к лабораторным занятиям, выполнение домашних заданий, подготовка зачету и экзамену).

Для проведения части практических занятий используются мультимедийные средства воспроизведения активного содержимого, позволяющего студенту воспринимать особенности изучаемой дисциплины, играющие решающую роль в понимании и восприятии с возможностью тут же повторением накапливать опыт для самостоятельного развития, а так же в формировании профессиональных компетенций. Студенту в режиме самостоятельной работы рекомендуется изучение короткометражных видеофрагменты по изучаемым вопросам, описания по работе оборудования и его программного обеспечения на сайтах производителей оборудования используемого на занятиях, а также практиковать изученные на лабораторных работах приёмы конфигурирования оборудования и администрирования сетей и доделывать домашние задания по лабораторным работам. При проведении практических занятий могут применяться дополнительные справочные материалы. На некоторых практических и лабораторных занятиях систематически учебная группа делится на подгруппы по 2-3 человека. Каждой подгруппе выдаются свои исходных данные к рассматриваемым на занятии задачам и назначается руководитель группы для принятия решения поиска неисправностей и её устранения. При возникновении трудностей преподаватель помогает группам в достижении положительного результата. В ходе проверки промежуточных результатов, поиска и исправления ошибок, осуществляется интерактивное взаимодействие всех участников занятия.

При проведении лабораторных работ каждый студент выполняет задание индивидуально. Преподаватель контролирует ход выполнения работы каждого студента, проверяет правильность настройки оборудования и собранного макета телекоммуникационной сети. Преподаватель уточняя ход работы, если студент что-то выполняет не правильно, указывает на ошибку, объясняет и помогает преодолеть сложные моменты; проверяет достоверность полученных результатов. После выполнения лабораторной работы студент защищает её отвечая на теоретические контрольные и дополнительные вопросы. Лабораторные работы выполняются на передовом программном обеспечении эмуляции работы глобальных сетей связи GNS.3 позволяющем составить и настроить магистральные, промышленные и сети провайдеров служб.

По изучаемой дисциплине студентам предоставляется возможность пользоваться учебно-методическими материалами и рекомендациями размещенными в электронной информационно-образовательной среде Модульного Динамического Обучения КубГУ, а так же в репозиториях производителей используемого в обучении оборудования.

Консультации проводятся раз в две недели для разъяснения проблемных моментов при самостоятельном изучении вопросов изучаемой дисциплины.

Таким образом, **основными образовательными технологиями, используемыми в учебном процессе являются:** обсуждение сложных и дискуссионных вопросов и проблем с разбором этих вопросов на практических занятиях; лабораторные занятия – работа студентов в малых группах в режимах взаимодействия «преподаватель – студент», «студент – преподаватель», «студент – студент». При проведении практических и лабораторных учебных занятий предусмотрено развитие у обучающихся навыков командной работы, межличностной коммуникации, принятия решений и лидерских качеств.

Для лиц с ограниченными возможностями здоровья предусмотрена организация консультаций с использованием электронной почты или Microsoft Teams.

При изучении дисциплины могут применятся некоторые аспекты модели «перевёрнутого обучения» в режиме дискуссионно-ориентированного перевёрнутого класса или виртуального перевёрнутого класса: дистанционные образовательные технологии (электронное обучение) в форме смешанного обучения, основанного на сочетании очного обучения и обучения компьютерными средствами, включающими некоторые аспекты в формате дистанционного обучения в соответствии с ФГОС ВО. В условиях развития электронной информационно-образовательной среды вуза в качестве управления обучением выбрана платформа Moodle, однако, совместно с ней для создания и публикации контента и учебных объектов используются: служба видео трансляции Microsoft Stream и инструмент для коммуникации и обратной связи Microsoft Teams.

#### **4. Оценочные средства для текущего контроля успеваемости и промежуточной аттестации**

Оценочные средства предназначены для контроля и оценки образовательных достижений обучающихся, освоивших программу учебной дисциплины «Оптические цифровые телекоммуникационные системы».

Оценочные средства включает контрольные материалы для проведения **текущего контроля** в форме выполнения лабораторных работ **промежуточной аттестации** в форме тестовых вопросов на зачет во втором семестре; вопросов и практической задачи к экзамену в третьем семестре.

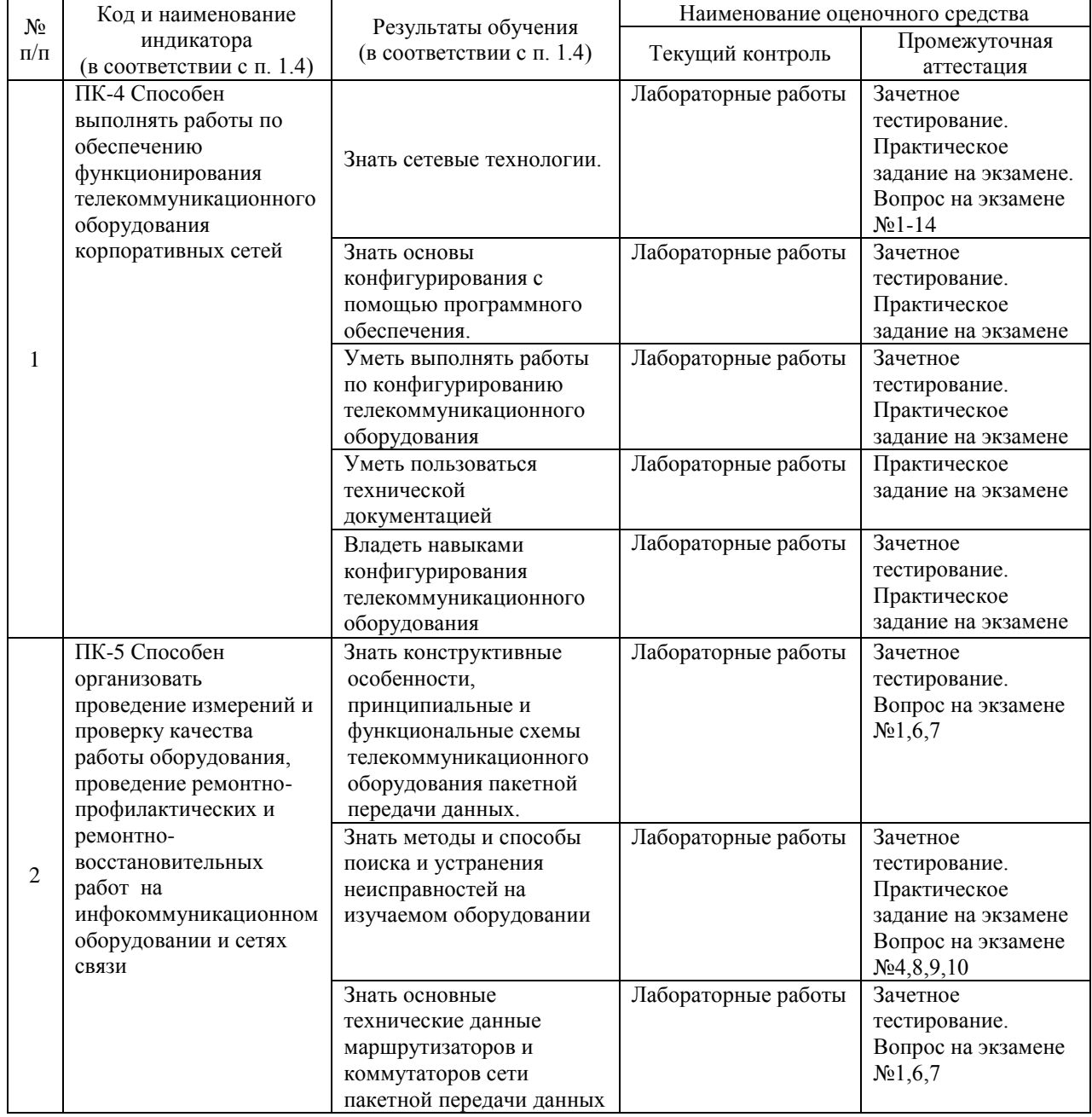

#### **Структура оценочных средств для текущей и промежуточной аттестации**

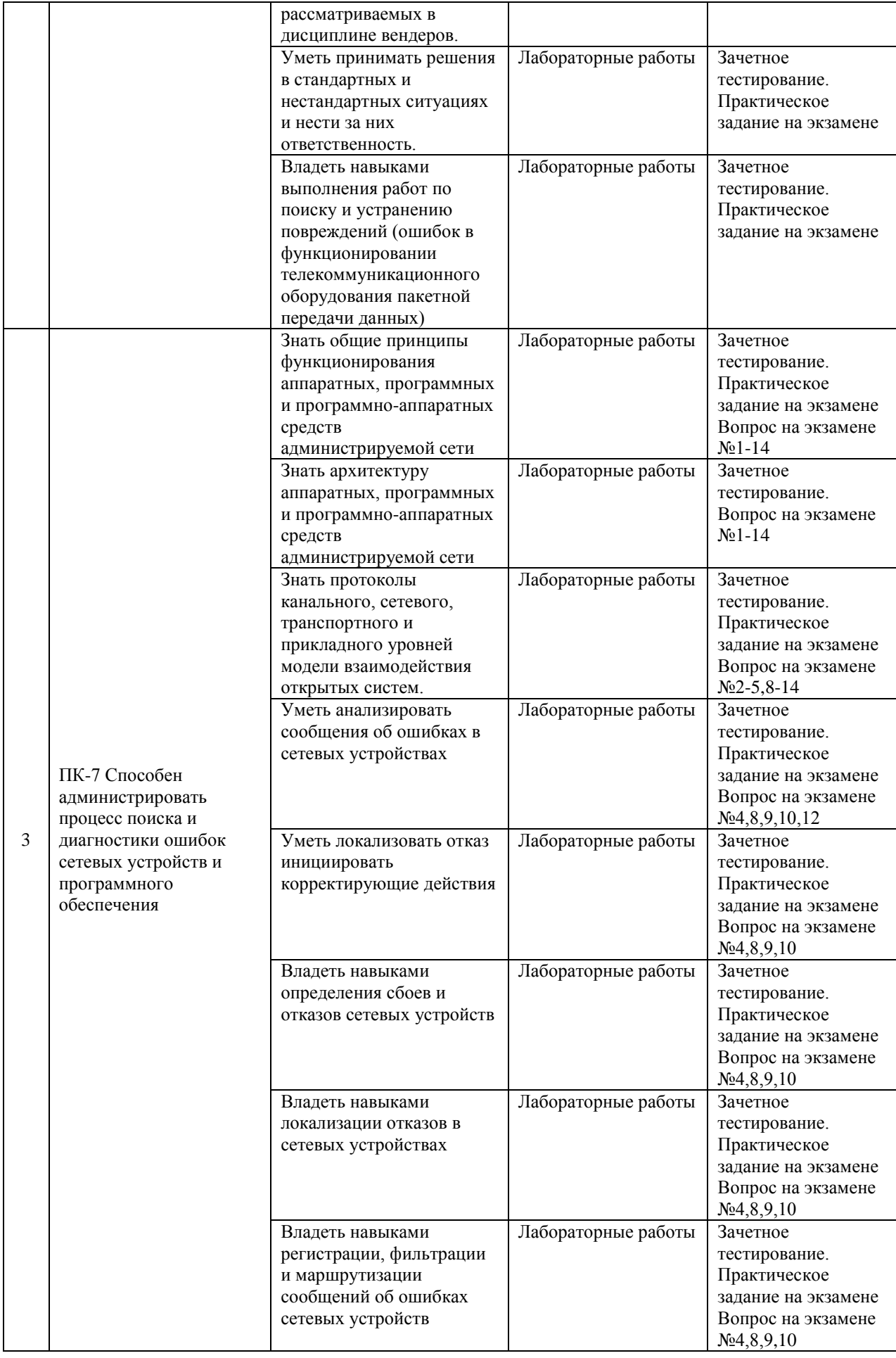

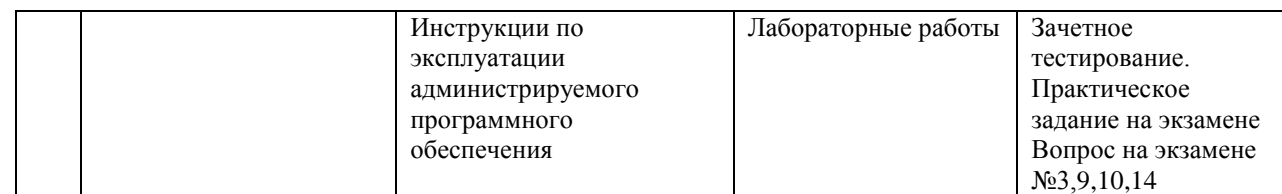

Типовые контрольные задания или иные материалы, необходимые для оценки знаний, умений, навыков и (или) опыта деятельности, характеризующих этапы формирования компетенций в процессе освоения образовательной программы Примерный перечень вопросов и заданий

### Пример части вопросов одного из вариантов задания теста, выносимых на зачёт по дисциплине «Оптические цифровые инфокоммуникационные системы» для промежуточной аттестации во 2-м семестре

Тестовые задания состоит из 35-40 (в зависимости от сложности) теоретических вопросов практической направленности по тематическим разделам рабочей программы учебной дисциплины 2-го семестра (проводится в системе moodle). Во всех вопросах каждого теста предполагается выбор одного из 3-6-х возможных ответов. Так как описание на оборудование и управление программными модулями доступно на сайте производителя рассматриваемого оборудования только на иностранных языках, то при первой попытке тест проводится на техническом английском языке профессиональной направленности. Система оценок выполнения контрольного тестирования:

- «отлично» – количество правильных ответов от 90% до 100%;

 $-$  «хорошо» – количество правильных ответов от 75% до 90%;

- «удовлетворительно» - количество правильных ответов от 60% до 75%.

Если выполняется вторая попытка пройти тестирование, но на русском языке – то итоговая оценка формируется вычитанием 20% от полученного результата. В случае прохождения второй попытки на английском языке система оценивания остаётся такой же как и при первой попытке.

#### Which statement is correct about the forwarding table?

- A. The forwarding table is stored only on the PFE.
- B. The forwarding table contains all known routes.
- C. The forwarding table is stored on both the RE and PFE.
- D. The forwarding table is stored only on the RE.

#### Which process is responsible for the routing protocols on a Junos device?

- $\bullet$  A. rpd
- $\bullet$  B. mgd
- $\bullet$  C. dcd
- D. chassisd

#### Which command will display the active configuration?

- A. user @ router > show configuration
- B. user@router# show
- C. user @ router > show system configuration
- D. user@router> show system commit

#### Which interface type connects the control and forwarding planes on an MX Series device?

- $\bullet$  A. fxp1
- $\bullet$  B. fxp0
- $\bullet$  C me0
- $\bullet$  D. ae1

#### **Which command displays only the interfaces that are operationally and administratively up?**

- A. show interfaces terse | match up
- B. show interfaces terse | match down
- C. show interfaces terse | except up
- D. show interfaces terse | except down

#### **You are asked to change the cable on interface ge-2/1/3. Which statement is correct?**

- A. The cable is found on FPC 1, slot 3, and port 2.
- B. The cable is found on slot 1, port 2, and FPC 3.
- C. The cable is found on port 3, FPC 2, and slot 1.
- D. The cable is found on FPC 1, slot 2, and port 3.

#### **Which statement describes the PFE?**

- A. The PFE controls the RE by providing Layer 2 and Layer 3 forwarding tables.
- B. The PFE implements advanced services such as policing, stateless firewall filtering, and class of service.
- C. The PFE sends traffic to the RE for systematic packet forwarding.
- D. The PFE receives hardware and environmental status messages from the RE.

#### **Which two commands would you use to discard a candidate configuration? (Choose two.)**

- A. rollback
- B. delete
- C. delete 0
- $\bullet$  D. rollback 0

#### **Which command displays the current temperature of a Junos device's components?**

- A. show chassis temperature-thresholds
- B. show chassis environment
- C. show chassis hardware
- D. show chassis alarms

#### **You are troubleshooting a routing issue and need to check the hop-by-hop path to the 10.10.10.10 destination. Which three commands would display the path? (Choose three.)**

- A. user@router# traceroute 10.10.10.10
- B. user@router> ping record-route 10.10.10.10
- C. user@router>traceroute 10.10.10.10
- D. user@router# run traceroute 10.10.10.10
- E. user@router# ping record-route 10.10.10.10

#### **Which two statements are true regarding routing policy processing? (Choose two.)**

- A. The Junos OS verifies the match criteria of each policy in order and performs the associated action when a match occurs.
- B. Policies are evaluated from right to left as displayed in the Junos OS configuration file.
- C. Polices are evaluated based on the order in which they are applied to a routing protocol.
- D. Policy processing stops once the last statement in the policy is evaluated.

#### **Which two Junos platforms provide stateful firewall functionality? (Choose two.)**

- A. MX Series
- B. EX Series
- C. SRX Series
- D. OFX Series

#### **What are two examples of RE exception traffic? (Choose two.)**

- A. BGP updates that travel through the local router and are destined for a remote router.
- B. OSPF hello packets that are sent from a remote router and are destined for the local router.
- C. Telnet traffic that is sent from a remote host and is destined for the local router.

D. Telnet traffic that travels through the local router and is destined for a remote end host.

#### **You receive an alarm that your Junos device is experiencing problems regarding temperature. Which two commands would you use to investigate this problem? (Choose two.)**

- A. show chassis hardware
- B. show chassis temperature-thresholds
- C. show chassis pic fpc-slot  $\langle$  value $\rangle$  pic-slot  $\langle$  value $\rangle$
- D. show chassis environment

#### **You have configured a firewall filter with a single term matching on packets with a source address in the 10.0.0.0/24 subnet. This term only includes the count action.**

**Which two statements are true about traffic evaluated by this firewall filter? (Choose two.)**

- A. Packets outside the 10.0.0.0/24 subnet will be accepted.
- B. Packets outside the 10.0.0.0/24 subnet will be rejected.
- C. Packets outside the 10.0.0.0/24 subnet will be counted.
- D. Packets outside the 10.0.0.0/24 subnet will not be counted.

#### **After editing to your device's configuration, which command must you enter to activate the configuration changes?**

A. set

 $\bullet$ 

- B. copy candidate active
- C. apply-config
- D. commit

#### **Which account is used to access a Junos device in factory-default configuration?**

- $\bullet$  A root
- B. admin
- C. juniper
- D. user

#### **Which statement is true regarding the Junos OS?**

- A. The Junos kernel is based on the Solaris operating system.
- B. The Junos kernel is based on the GNU Zebra operating system.
- C. The Junos kernel is completely original and not based on any other operating system.
- D. The Junos kernel is based on the FreeBSD UNIX operating system.

#### **Which command do you use to identify the meaning of a syslog message?**

- A. help log messages
- B. man log messages
- C. man syslog
- D. help syslog

**You configured an interface with an IP address and committed the change. You then committed a change that added an exception in a firewall filter to allow this network through the filter. You realize that this work was done on the wrong router. How do you undo all these changes?**

- $\bullet$  A. rollback 2.
- B. rollback 1
- $\bullet$  C. rollback 0
- D. rollback 3

#### **You have just issued the command user@router# save current.conf.**

**Assuming the default settings, where in the file system is current.conf saved?**

- $\bullet$  A. /var/tmp/
- B. /var/config/saved/
- C. /var/home/user/
- $\bullet$  D. /config/

**Which command do you use as a valid way to view the PICs within a router as well as the PICs' serial numbers?**

- A. show chassis hardware
- B. show chassis interfaces
- C. show chassis pic
- D. show chassis inventory

**Which two commands would you use to view OSPF routes? (Choose two.)**

- A. show ip route ospf
- B. show ospf routes
- C. show route protocol ospf
- D. show route

#### **You have been asked to create a static route with a next hop that is not directly connected to the router. Which configuration parameter enables the static route to accomplish this scenario?**

- A. resolve
- B. indirect
- C. next-hop
- D. recursive

#### **What are two valid actions for a routing policy? (Choose two.)**

- A. discard
- B. next policy
- C. accept
- D. ignore

#### **You need to control SSH, HTTP, and Telnet access to an MX240 router through any interface. You have decided to use a firewall filter. How should you apply the firewall filter?**

- A. as an outbound filter on interface fxp0
- B. as an outbound filter on interface lo0
- C. as an inbound filter on interface fxp0
- D. as an inbound filter on interface lo0

Which two fields are found in an Ethernet frame header? (Choose two.)

- A. TTL
- B. flags
- C. checksum
- D. type

-- Exhibit

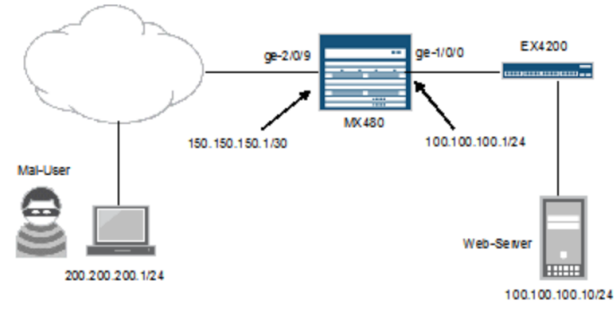

## **Referring to the exhibit, you want to block HTTP access to Web-Server from the subnet where Mal-User is located. All other traffic should be permitted.**

#### **Which firewall filter configuration do you use?**

 A. [edit firewall family inet filter STOP-MAL-USER] user@router# show term one { from { source-address { 200.200.200.0/24; } destination-address { 100.100.100.10/32; } protocoltcp; destination-port http;  $\}$  then accept;  $\}$  term two  $\{$  then  $\{$  reject;  $\}$ 

- B. [edit firewall family inet filter STOP-MAL-USER] user@router# show term one { from { source-address { 100.100.100.0/24; } destination-address { 200.200.200.1/32; } protocoltcp; destination-port http; } then accept; } term two  $\{$  then  $\{$  reject;  $\}$   $\}$
- C. [edit firewall family inet filter STOP-MAL-USER] user@router# show term one { from { source-address { 100.100.100.0/24; } destination-address { 200.200.200.1/32; } protocoltcp; destination-port http; } then reject; } term two { then { accept; } }
- D. [edit firewall family inet filter STOP-MAL-USER] user@router# show term one { from { source-address { 200.200.200.0/24; } destination-address { 100.100.100.10/32; } protocoltcp; destination-port http; } then reject; } term two { then { accept; }

#### **Which command configures an address of 192.168.1.1 with a mask of 255.255.255.0 on interface ge-0/0/0?**

- A. set ip interface ge- $0/0/0$  address 192.168.1.1 255.255.255.0
- B. set in interface  $\delta$  ge-0/0/0 address 192.168.1.1/24
- C. set interface ge-0/0/0 ip4 address 192.168.1.1 mask  $255.255.255.0$
- D. set interfaces ge-0/0/0 unit 0 family inet address 192.168.1.1/24

#### **Which parameter must be included when executing operational mode commands from within configuration mode?**

- A. insert
- $\bullet$  B. do
- C. prompt
- D. run

#### **What is the purpose of the discard action of a firewall filter?**

- A. The system silently drops the packet.
- B. The system evaluates the next term in the policy.
- C. The system drops the packet and logs the entry.
- D. The system drops the packet and sends an ICMP message.

#### **You are troubleshooting an issue and want to monitor syslog in real time. Which operational command accomplishes this task?**

- A. show log messages
- B. monitor start messages
- C. monitor traffic interface fxp0.0
- D. show log messages | refresh 1

#### **Which two statements describe the forwarding table in the Junos OS? (Choose two.)**

- A. The forwarding table contains all known routes.
- B. The forwarding table stores a subset of information from the routing table.
- C. Junos devices use the forwarding table to compare incoming packets against existing entries to determine the next hop.
- D. If multiple matches exist, the forwarding table uses the least-specific entry to forward packets toward the destination.

#### **Which process is responsible for the configuration of the router and all user commands on a Junos device?**

- A. rpd
- B. chassisd
- C. dcd
- D. mgd

#### **Which two statements are true about the configure exclusive command? (Choose two.)**

- A. It allows users to retain all uncommitted changes when exiting exclusive configuration mode.
- B. It allows multiple users to edit private copies of the configuration concurrently.
- C. It causes the loss of all uncommitted changes when exiting exclusive configuration mode.
- D. It excludes other users from editing the configuration.

#### **Which command prompt indicates that you are in operational mode?**

- A. user@router&
- B. user@router#
- C. user@router%
- $\bullet$  D. user @ router>

**A user opens a webpage that requires the transmission of packets from the Web server to the client's browser. The packets transmitted from the Web server to the client exceed the smallest MTU value on the communications path. Which two protocol functions allow this type of communication? (Choose two.)**

- A. packet segmentation
- B. serialized checking
- C. packet sequencing
- D. parallel checking

**In dotted decimal notation, what is the equivalent of 11010101 01000010 01111111 11000010?**

- $\bullet$  A. 213.66.127.194
- $\bullet$  B. 214.66.128.195
- $\bullet$  C. 212.64.143.194
- $\bullet$  D. 213.66.111.194

#### **Перечень вопросов и примеры практических заданий, выносимых на экзамен по дисциплине «Оптические цифровые инфокоммуникационные системы» для промежуточной аттестации в 3-м семестре**

Билет содержит два вопроса и одну практическую задачу выполняемую в GNS3.

- 1. Строение маршрутизатора Juniper серии MX и функционирование Trio-чипсета. Определение понятия и взаимосвязи таких компанентов, как FPC/DPC/MPC, MIC/ PIC, RE/SCB, Control и Data Plane.
- 2. Динамические IGP протоколы маршрутизации.
- 3. L2VPN на основе bridge domain.
- 4. Методы регистрации, фильтрации и маршрутизации сообщений об ошибках сетевых устройств Jun OS.
- 5. Протоколы канального сетевого транспортного и прикладного уровня, модели взаимодействия открытых систем
- 6. Конструктивные особенности и общие принципы функционирования ASR9000
- 7. Архитектура программно-аппаратных средств IOS XR на ASR9000
- 8. Основной принцип локализации отказа сетевых устройств на примере ASR9000 (в том числе мониторинг).
- 9. Методы регистрации, фильтрации и маршрутизации сообщений об ошибках сетевых устройств IOS RX.
- 10. Методы контроля и фильтрации поступающих анонсов для протокола bgp.
- 11. Основные отличия функционирования и настройки на ASR9000 протоколов маршрутизации OSPF и ISIS.
- 12. Особенности функционирования протокола bgp на стыке двух сетей.
- 13. Принципы функционирования мультисервисной сети пакетной передачи данных и примеры основных технических данных маршрутизаторов и коммутаторов применяемых на сети.
- 14. Технология L2 и L3VPN коммутации по меткам.

#### Практическое задание №1.

В эмуляционной среде GNS3 на основе MX80 под управлением Jun OS смоделировать работу OSPF протокола маршрутизации между тремя сайтами клиентов, подключенными к разным агрегационным роутерам; при настройке использовать две различные area, все остальные параметры выбрать самостоятельно.

#### Практическое задание №2.

В эмуляционной среде GNS3 на основе MX80 под управлением Jun OS смоделировать работу ISIS протокола маршрутизации между тремя сайтами клиентов, подключенными к разным агрегационным роутерам, все остальные параметры выбрать самостоятельно.

#### Практическое задание №3.

В эмуляционной среде GNS3 на основе MX80 под управлением Jun OS смоделировать работу статического протокола маршрутизации между тремя сайтами клиентов А, В и С подключенными к разным агрегационным роутерам. Настроить политику доступа, чтобы А с В по telnet был недоступен, а с С – недоступен по SSH. Все остальные параметры выбрать самостоятельно.

#### Практическое задание №4.

В эмуляционной среде GNS3 на основе ASR9000 под управлением IOS XR смоделировать работу OSPF протокола маршрутизации между тремя сайтами клиентов, подключенными к разным агрегационным роутерам; при настройке использовать две различные area, все остальные параметры выбрать самостоятельно.

#### Практическое задание №5.

В эмуляционной среде GNS3 на основе ASR9000 под управлением IOS XR смоделировать работу ISIS протокола маршрутизации между тремя сайтами клиентов, подключенными к разным агрегационным роутерам, все остальные параметры выбрать самостоятельно.

#### Практическое задание №6.

В эмуляционной среде GNS3 на основе ASR9000 под управлением IOS XR смоделировать работу статического протокола маршрутизации между тремя сайтами клиентов А, В и С подключенными к разным агрегационным роутерам. Настроить политику доступа, чтобы А с В по telnet был недоступен, а с С – недоступен по SSH. Все остальные параметры выбрать самостоятельно.

#### Практическое задание №7.

В эмуляционной среде GNS3 на основе ASR9000 под управлением IOS XR настроить mbgp стык, при настройке использовать два различных vrf.

#### Практическое задание №8.

В эмуляционной среде GNS3 на основе ASR9000 под управлением IOS XR настроить l2vpn псевдо-провод между удаленными маршрутизаторами для двух сайтов клиентов.

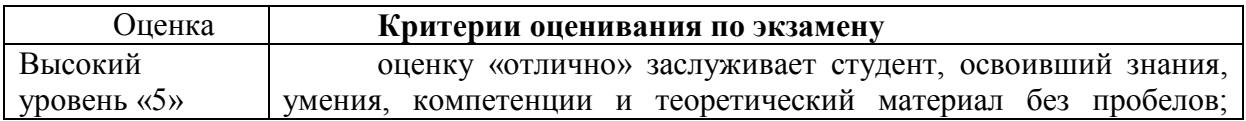

#### **Критерии оценивания результатов обучения**

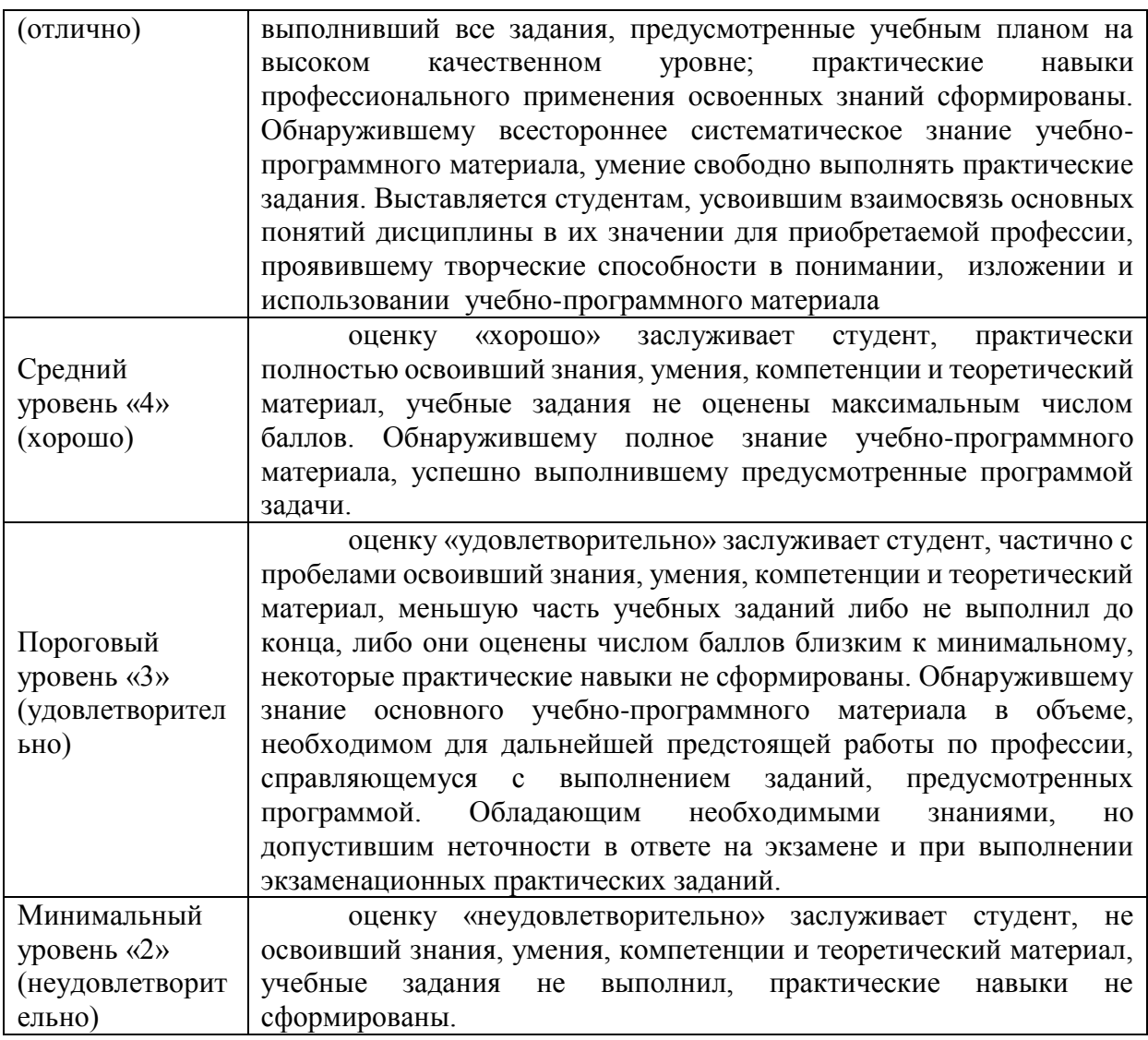

#### **Критерии оценивания по зачету:**

Тестовые задания состоит из 35–45 теоретических вопросов по тематическим разделам рабочей программы учебной дисциплины, лабораторным работам 2-го семестра. Система оценок выполнения контрольного зачетного тестирования:

- «отлично» количество правильных ответов от 90% до 100%;
- «хорошо» количество правильных ответов от 75% до 90%;
- «удовлетворительно» количество правильных ответов от 60% до 75%.
- «не удовлетворительно» количество правильных ответов менее 59%.

Так как описание на оборудование и управление программными модулями доступно на сайте производителя рассматриваемого оборудования только на иностранных языках, то при первой попытке тест проводится на техническом английском языке профессиональной направленности. Если выполняется вторая попытка пройти тестирование, но на русском языке – то итоговая оценка формируется вычитанием 20% от полученного результата. В случае прохождения второй попытки на английском языке система оценивания остаётся такой же как и при первой попытке.

**«Зачтено»** выставляется обучающимся получившему по зачетному тесту оценки «отлично», «хорошо» или «удовлетворительно» в любом сочетании – допустившим погрешности в выполнении лабораторных работ, но обладающим необходимыми знаниями и умениями для их устранения при корректировке со стороны преподавателя.

«Не зачтено» выставляется обучающемуся получившему по зачётному тесту оценку «не удовлетворительно» – т.е. обнаружившему существенные пробелы в знаниях основного программного материала по дисциплине, и допустившему принципиальные ошибки в выполнении предусмотренных программой лабораторных заданий (отсутствие знаний значительной части программного материала; непонимание основного содержания теоретического материала; неумение применять теоретические знания при решении практических задач; допустившему принципиальные ошибки.

Оценочные средства для инвалидов и лиц с ограниченными возможностями здоровья выбираются с учетом их индивидуальных психофизических особенностей.

- при необходимости инвалидам и лицам с ограниченными возможностями здоровья предоставляется дополнительное время для подготовки ответа на экзамене:

– при проведении процедуры оценивания результатов обучения инвалидов и лиц с ограниченными возможностями здоровья предусматривается использование технических средств, необходимых им в связи с их индивидуальными особенностями;

- при необходимости для обучающихся с ограниченными возможностями здоровья и инвалидов процедура оценивания результатов обучения по дисциплине может проводиться в несколько этапов.

Процедура оценивания результатов обучения инвалидов и лиц с ограниченными возможностями здоровья по дисциплине (модулю) предусматривает предоставление информации в формах, адаптированных к ограничениям их здоровья и восприятия информации:

Для лиц с нарушениями зрения:

- в печатной форме увеличенным шрифтом.

- в форме электронного документа.

Для лиц с нарушениями слуха:

- в печатной форме,

- в форме электронного документа.

Для лиц с нарушениями опорно-двигательного аппарата:

- в печатной форме,

- в форме электронного документа.

Данный перечень может быть конкретизирован в зависимости от контингента обучающихся.

#### 5. Перечень учебной литературы, информационных ресурсов и технологий

#### 5.1. Учебная литература

- 1. Сети и телекоммуникации: учебник и практикум для вузов / К. Е. Самуйлов [и др.]; под редакцией К. Е. Самуйлова, И. А. Шалимова, Д. С. Кулябова. — Москва: Издательство Юрайт, 2021. — 363 с. — (Высшее образование). — ISBN 978-5-534-00949-1. — Текст: электронный  $\frac{1}{2}$ Образовательная платформа Юрайт [сайт]. URL: https://urait.ru/bcode/469090
- 2. Дибров, М. В. Сети и телекоммуникации. Маршрутизация в IP-сетях в 2 ч. Часть 2: учебник и практикум для вузов / М. В. Дибров. - Москва: Издательство Юрайт, 2021. -351 с. — (Высшее образование). — ISBN 978-5-9916-9958-7. — Текст: электронный // Образовательная платформа Юрайт [сайт]. — URL: https://urait.ru/bcode/471908
- 3. Оптические цифровые телекоммуникационные системы: лабораторный практикум. / А.С. Левченко, В.В. Слюсаревский, Н.А. Яковенко/ ISBN 978-5-8209-0872-9 Краснодар. Кубанский гос.  $VH-T$ , 2013.  $q_{.1}$ : Введение в технологию цифровых телекоммуникационных сетей TCP/IP. 82с.
- 4. Дибров, М. В. Сети и телекоммуникации. Маршрутизация в IP-сетях в 2 ч. Часть 1: учебник и практикум для вузов / М. В. Дибров. - Москва: Издательство Юрайт, 2021. -

333 с. — (Высшее образование). — ISBN 978-5-9916-9956-3. — Текст : электронный // Образовательная платформа Юрайт [сайт]. — URL:<https://urait.ru/bcode/471236>

## **5.2. Интернет-ресурсы, в том числе современные профессиональные базы данных и информационные справочные системы**

## **Электронно-библиотечные системы (ЭБС):**

1. ЭБС «ЮРАЙТ» <https://urait.ru/>

2. ЭБС «ЛАНЬ» [https://e.lanbook.com](https://e.lanbook.com/)

#### **Ресурсы свободного доступа:**

1. Сайт разработчика программы эмуляции работы глобальных сетей GNS.3: http://www.gns3.net/

2. Журнал «Техника Связи» — производственный технический журнал, освещает все аспекты телекоммуникаций и связи:<https://iks.sut.ru/rubricator/tehnika-svyazi/>

3. Документация на телекоммуникационные продукты (оборудование) фирмы Juniper <https://www.juniper.net/documentation/>

4.Документация на телекоммуникационные продукты (оборудование) фирмы Cisco [https://www.cisco.com/c/ru\\_ru/support/routers/index.html](https://www.cisco.com/c/ru_ru/support/routers/index.html)

[https://www.cisco.com/c/en/us/td/docs/routers/asr9000/software/asr9k-r6-](https://www.cisco.com/c/en/us/td/docs/routers/asr9000/software/asr9k-r6-2/routing/command/reference/b-routing-cr-asr9000-62x.html?dtid=osscdc000283)

[2/routing/command/reference/b-routing-cr-asr9000-62x.html?dtid=osscdc000283](https://www.cisco.com/c/en/us/td/docs/routers/asr9000/software/asr9k-r6-2/routing/command/reference/b-routing-cr-asr9000-62x.html?dtid=osscdc000283) (для доступа к некоторым описаниям – необходимо зарегистрироваться на сайте Cisco)

5. [https://juniper-exam.ru/wiki/З](https://juniper-exam.ru/wiki/%D0%97%D0%B0%D0%B3%D0%BB%D0%B0%D0%B2%D0%BD%D0%B0%D1%8F_%D1%81%D1%82%D1%80%D0%B0%D0%BD%D0%B8%D1%86%D0%B0)аглавная \_страница

6. [https://setilend.ru/wa-data/public/site/info/Cisco/Datasheets/ASR9000\\_architecture.pdf](https://setilend.ru/wa-data/public/site/info/Cisco/Datasheets/ASR9000_architecture.pdf)

7. [https://www.cisco.com/c/en/us/support/docs/routers/asr-9000-series-aggregation-services](https://www.cisco.com/c/en/us/support/docs/routers/asr-9000-series-aggregation-services-routers/116453-technote-ios-xr-l2vpn-00.html)[routers/116453-technote-ios-xr-l2vpn-00.html](https://www.cisco.com/c/en/us/support/docs/routers/asr-9000-series-aggregation-services-routers/116453-technote-ios-xr-l2vpn-00.html)

### **Собственные электронные образовательные и информационные ресурсы КубГУ:**

1. Электронная информационно-образовательная среда Модульного Динамического Обучения КубГУ раздел «Оптические цифровые инфокоммуникационные системы»– Методические рекомендации, видео объяснения, описания и задания к проведению лабораторных работ размещены в электронной информационно-образовательной среде КубГУ<https://openedu.kubsu.ru/course/view.php?id=12269>

2. База учебных планов, учебно-методических комплексов, публикаций и конференций<http://mschool.kubsu.ru/>

3. Электронный архив документов КубГУ <http://docspace.kubsu.ru/>

Для создания и публикации контента и учебных объектов преподавателем используется служба видео трансляции Microsoft Stream [https://www.microsoft.com/ru-ru/microsoft-](https://www.microsoft.com/ru-ru/microsoft-365/microsoft-stream)[365/microsoft-stream,](https://www.microsoft.com/ru-ru/microsoft-365/microsoft-stream) а инструментом для электронной коммуникации и обратной связи со студентами используется Microsoft Teams [https://www.microsoft.com/ru-ru/microsoft](https://www.microsoft.com/ru-ru/microsoft-teams/log-in)[teams/log-in.](https://www.microsoft.com/ru-ru/microsoft-teams/log-in)

## **6. Методические указания для обучающихся по освоению дисциплины (модуля)**

Одним из основных видов деятельности студента является самостоятельная работа, которая включает в себя изучение теоретического материала, в основном технических описаний с сайтов двух поизводителей телекоммуникационного оборудования Juniper и Cisco, подготовки к выполнению лабораторных работ, оформлению технических отчётов по ним.

Методика самостоятельной работы предварительно разъясняется преподавателем и в последующем может уточняться с учетом индивидуальных особенностей студентов. Время и место самостоятельной работы выбираются студентами по своему усмотрению планирование времени на самостоятельную работу, необходимого на изучение настоящей дисциплины, студентам лучше всего осуществлять равномерно на весь семестр, предусматривая при этом регулярное повторение пройденного материала.

Самостоятельную работу над дисциплиной следует начинать с изучения программы, которая содержит основные требования к знаниям, умениям и навыкам обучаемых. Обязательно следует вспомнить рекомендации преподавателя, данные в ходе установочных занятий. Затем следует приступать к изучению отдельных разделов и тем в порядке, предусмотренном программой.

Получив представление об основном содержании раздела, темы, необходимо изучить материал по теме, изложенный на рекомендуемых ресурсах свободного доступа (сайтах вендеров оборудования связи). Целесообразно составить краткий конспект или схему, отображающую смысл и связи основных понятий данного раздела и включенных в него тем. Обязательно следует записывать возникшие вопросы, на которые не удалось ответить самостоятельно.

При чтении необходимо всегда следить за точным и полным пониманием значения терминов и содержания понятий, используемых в тексте. Всегда следует уточнять значения по словарям или энциклопедиям, при необходимости записывать.

К лабораторным работам следует подготовиться предварительно, ознакомившись с краткой но специфической теорией размещенной в соответствующей электронной метоличке.

Непосредственная подготовка к зачету осуществляется глубоким вниканием в суть вопросов разбираемых на лабораторных работах и практических занятиях, примеры тестовых вопросов приведены в описании этой РПД. Непосредственная подготовка к экзамену осуществляется по вопросам и практическим зданиям, представленным в данной рабочей программе дисциплины. Тщательно изучите формулировку каждого экзаменационного вопроса, вникните в его суть, составьте план ответа, так как экзамен по вопросам сдаётся в устной форме в ходе диалога преподавателя со студентом.

В освоении дисциплины инвалидами и лицами с ограниченными возможностями здоровья большое значение имеет индивидуальная учебная работа (консультации) – дополнительное разъяснение учебного материала.

Индивидуальные консультации по предмету являются важным фактором, способствующим индивидуализации обучения и установлению воспитательного контакта между преподавателем и обучающимся инвалидом или лицом с ограниченными возможностями здоровья.

| $N_2$ | Наименование специальных<br>помещений                                                                                                    | Оснащенность специальных помещений                                                                                                    |
|-------|----------------------------------------------------------------------------------------------------|----------------------------------------------------------------------------------------------------|
| 1.    | Учебные<br>аудитории<br>ДЛЯ<br>проведения занятий семинарского<br>типа, групповых и индивидуальных<br>консультаций, текущего контроля и<br>промежуточной аттестации | оснащенная, презентационной техникой<br>Аудитория<br>компьютер/ноутбук)<br>(проектор,<br>экран,<br>И<br>соответствующим программным обеспечением (ПО) для<br>файлов<br>формата<br>воспроизведения<br>jpg<br>avi.,<br>И<br>достаточным количеством посадочных мест со столами:<br>№209С, №205аС, №315С, №211С                                                                                                   |
| 2.    | Учебные<br>аудитории<br>ДЛЯ<br>проведения лабораторных<br>занятий (работ)                                                                                           | Лаборатория, укомплектованная специализированной<br>мебелью и<br>обучения.<br>техническими<br>средствами<br>занятий<br>лабораторного практикума<br>Проведение<br>предусмотрено в «компьютерном классе специальных<br>дисциплин» (аудитория 205с, как альтернатива 133с). В<br>посадочных мест<br>студентам<br>десять<br>наличие<br>ДЛЯ<br>индивидуальной работы с ЭВМ и необходимым ПО<br>(GNU-лицензия GNS3). |

**7. Материально-техническое обеспечение по дисциплине (модулю)**

Для самостоятельной работы обучающихся предусмотрены помещения, укомплектованные специализированной мебелью, оснащенные компьютерной техникой с возможностью подключения к сети «Интернет» и обеспечением доступа в электронную информационно-образовательную среду университета.

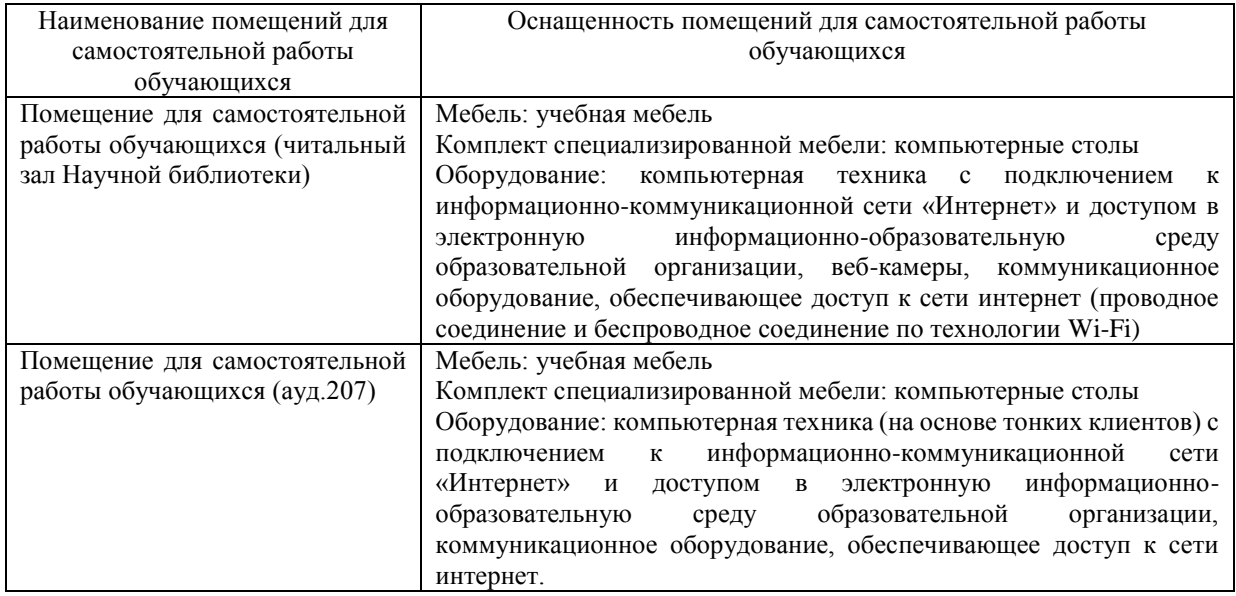